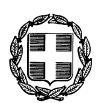

Να διατηρηθεί μέχρι ........

Βαθμός Ασφαλείας ..........

ΕΛΛΗΝΙΚΗ ΔΗΜΟΚΡΑΤΙΑ ΥΠΟΥΡΓΕΙΟ ΕΘΝ. ΠΑΙΔΕΙΑΣ & ΘΡΗΣΚΕΥΜΑΤΩΝ ΕΝΙΑΙΟΣ ΔΙΟΙΚΗΤΙΚΟΣ ΤΟΜΕΑΣ ΘΕΜΑΤΩΝ ΣΠΟΥΔΩΝ. ΕΠΙΜΟΡΦΩΣΗΣ ΚΑΙ ΚΑΙΝΟΤΟΜΙΩΝ ΔΙΕΥΘΥΝΣΕΙΣ ΣΠΟΥΔΩΝ Π.Ε. & Δ.Ε. TMHMATA A'& F'

Αθήνα, 06/07/2007 Αριθ. Πρωτ.: 73444/Γ2 Βαθ. Προτερ.

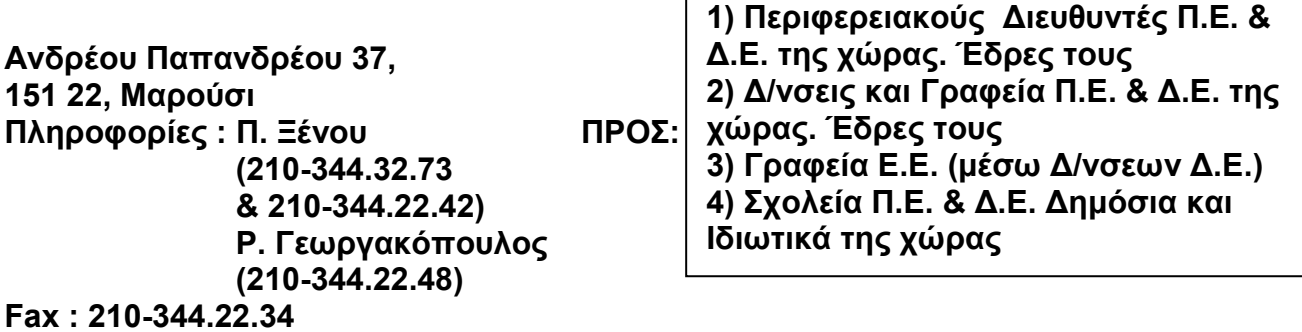

## ΘΕΜΑ: «Αντιμετώπιση της ενδοοικογενειακής βίας»

Στο Νόμο 3500/06 (Φ.Ε.Κ. 232, τ. Α'/24-10-2006) «Για την αντιμετώπιση της ενδοοικογενειακής βίας και άλλες διατάξεις» περιλαμβάνονται διατάξεις που αφορούν στην προστασία των ανηλίκων έναντι φαινομένων βίας στην οικογένεια, ενώ καθορίζονται οι υποχρεώσεις των εκπαιδευτικών που πληροφορούνται τέτοια περιστατικά κατά την εκτέλεση του εκπαιδευτικού τους έρνου.

Συγκεκριμένα το άρθρο 23 του Ν. 3500/06 έχει ως εξής:

«1. Εκπαιδευτικός της πρωτοβάθμιας ή της δευτεροβάθμιας εκπαίδευσης ο οποίος, κατά την εκτέλεση του εκπαιδευτικού του έργου, με οποιονδήποτε τρόπο πληροφορείται ή διαπιστώνει ότι έχει διαπραχθεί σε βάρος μαθητή έγκλημα ενδοοικογενειακής βίας, ενημερώνει, χωρίς καθυστέρηση, τον διευθυντή της σχολικής μονάδας.

Ο διευθυντής της σχολικής μονάδας ανακοινώνει, αμέσως, την αξιόποινη πράξη στον αρμόδιο εισαγγελέα, σύμφωνα με τις διατάξεις της παραγράφου 1 του άρθρου 37 του Κώδικα Ποινικής Δικονομίας, ή στην πλησιέστερη αστυνομική αρχή.

Την ίδια υποχρέωση έχουν οι εκπαιδευτικοί και οι διευθυντές των ιδιωτικών σχολείων, καθώς και οι υπεύθυνοι των πάσης φύσεως Μονάδων Προσχολικής Αγωγής.

2. Κατά την προδικασία και τη διαδικασία στο ακροατήριο, ο διευθυντής της σχολικής μονάδας, ο οποίος ανακοίνωσε την αξιόποινη πράξη στις παραπάνω αρμόδιες αρχές, και ο εκπαιδευτικός, ο οποίος την πληροφορήθηκε ή τη διαπίστωσε, καλούνται να εξετασθούν ως μάρτυρες, μόνο αν η πληροφορία δεν αποδεικνύεται με οποιοδήποτε άλλο αποδεικτικό μέσο».

Εφιστούμε την προσοχή στην αυστηρή εφαρμογή της ανωτέρω διάταξης.

Να ενημερωθούν ενυπόγραφα όλοι οι εκπαιδευτικοί των σχολικών μονάδων της αρμοδιότητάς σας.

## )3 B, -7,4 \$

- 1. Γραφείο Υπουργού
- 2. Γραφείο Υφυπουργού
- 3. Γραφείο Γενικού Γραμματέα
- 4. Γραφείο Ειδικού Γραμματέα
- 5. Δ/νση Σπουδών Π.Ε. ΤΕΩΡΓΙΟΣ ΚΑΛΟΣ Tuńu $\alpha$  A'
- 6. Δ/νση Σπουδών Δ.Ε. **Τμήματα Β΄& Γ΄**
- 7. Δ/νση Ιδιωτικής Εκπ/σης
- 8. Δ/νση Εκκλησιαστικής Εκπ/σης
- 9. Δ/νση Ειδικής Αγωγής
- 10. Δ/νση Ξένων και Μειονοτικών Σχολείων
- 11. ΔΙΠΟΔΕ
- **12. FFNO**